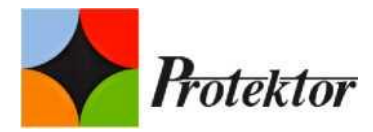

# **PEŁNOMOCNICTWO DO REPREZENTOWANIA AKCJONARIUSZA NA NADZWYCZAJNYM WALNYM ZGROMADZENIU SPÓŁKI PROTEKTOR Spółka Akcyjna (PROTEKTOR S.A.) ZWOŁANYM NA DZIEŃ 24 WRZEŚNIA 2019 ROKU**

 $\_$  , and the set of the set of the set of the set of the set of the set of the set of the set of the set of the set of the set of the set of the set of the set of the set of the set of the set of the set of the set of th

 $\_$  , and the set of the set of the set of the set of the set of the set of the set of the set of the set of the set of the set of the set of the set of the set of the set of the set of the set of the set of the set of th

 $\_$  , and the set of the set of the set of the set of the set of the set of the set of the set of the set of the set of the set of the set of the set of the set of the set of the set of the set of the set of the set of th

 $\_$  , and the set of the set of the set of the set of the set of the set of the set of the set of the set of the set of the set of the set of the set of the set of the set of the set of the set of the set of the set of th

 $\_$  , and the set of the set of the set of the set of the set of the set of the set of the set of the set of the set of the set of the set of the set of the set of the set of the set of the set of the set of the set of th

 $\_$  , and the set of the set of the set of the set of the set of the set of the set of the set of the set of the set of the set of the set of the set of the set of the set of the set of the set of the set of the set of th

 $\_$  , and the set of the set of the set of the set of the set of the set of the set of the set of the set of the set of the set of the set of the set of the set of the set of the set of the set of the set of the set of th  $\_$  , and the set of the set of the set of the set of the set of the set of the set of the set of the set of the set of the set of the set of the set of the set of the set of the set of the set of the set of the set of th

Ja, niżej podpisany, Imię i nazwisko, PESEL

Seria i numer dowodu osobistego

Spółka

Stanowisko/ Funkcja

Adres zamieszkania/siedziby

nr telefonu, adres poczty elektronicznej

oświadczam, że

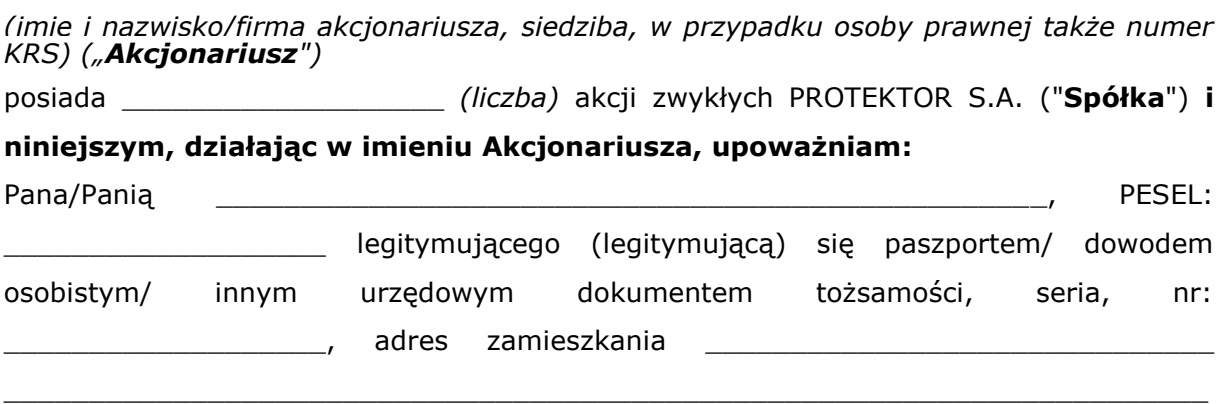

nr telefonu, adres poczty elektronicznej

**do reprezentowania Akcjonariusza na Nadzwyczajnym Walnym Zgromadzeniu PROTEKTOR S.A., zwołanym na 24 września 2019 r. w Warszawie,**  a w szczególności do udziału, składania wniosków na Nadzwyczajnym Walnym Zgromadzeniu, do podpisania listy obecności oraz do głosowania w imieniu Akcjonariusza

 $\_$  , and the set of the set of the set of the set of the set of the set of the set of the set of the set of the set of the set of the set of the set of the set of the set of the set of the set of the set of the set of th

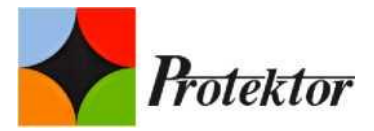

z posiadanych przez Akcjonariusza \_\_\_\_\_\_\_\_\_\_\_\_ *(liczba)* akcji zwykłych zgodnie z załączoną do niniejszego pełnomocnictwa instrukcją w sprawie sposobu głosowania poszczególnych uchwał (poniżej)/według uznania Pełnomocnika\*.

Pełnomocnik ma prawo/nie ma prawa\* udzielania dalszych pełnomocnictw.

(podpis)

\_\_\_\_\_\_\_\_\_\_\_\_\_\_\_\_\_\_\_\_\_\_

Miejscowość: \_\_\_\_\_\_\_\_\_\_\_\_\_\_\_\_\_\_\_\_\_\_

Data: \_\_\_\_\_\_\_\_\_\_\_\_\_\_\_\_\_\_\_\_\_\_

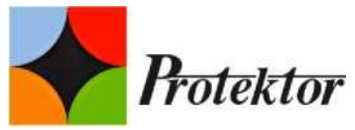

**Formularz do wykonania prawa głosu przez pełnomocnika na Nadzwyczajnym Walnym Zgromadzeniu Protektor S.A. z siedzibą w Lublinie**

# **UCHWAŁA NR \_\_\_ /2019 Nadzwyczajnego Walnego Zgromadzenia Protektor S.A. z siedzibą w Lublinie (dalej Spółka) z dnia 24 września 2019 roku w sprawie wyboru Przewodniczącego Walnego Zgromadzenia**

Działając na podstawie art. 409 § 1 Kodeksu spółek handlowych, Nadzwyczajne Walne Zgromadzenie Spółki dokonuje następującego wyboru Przewodniczącego Nadzwyczajnego Walnego Zgromadzenia:

§1

Na Przewodniczącego Nadzwyczajnego Walnego Zgromadzenia wybiera się Panią / Pana

§2

Uchwała wchodzi w życie z chwilą podjęcia.

\_\_\_\_\_\_\_\_\_\_\_\_\_\_\_\_\_\_\_\_\_\_\_\_\_\_\_\_\_\_\_\_\_.

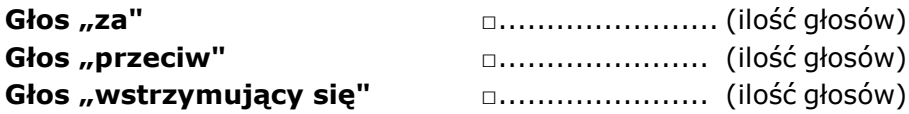

Głosowanie poprzez zaznaczenie odpowiedniej rubryki krzyżykiem ("X"). Zgłoszenie sprzeciwu do uchwały: TAK/NIE \*) Treść sprzeciwu i jego uzasadnienie\*):

Instrukcja dotycząca sposobu głosowania przez Pełnomocnika w sprawie podjęcia przedmiotowej uchwały:

 $\_$  , and the set of the set of the set of the set of the set of the set of the set of the set of the set of the set of the set of the set of the set of the set of the set of the set of the set of the set of the set of th  $\_$  , and the set of the set of the set of the set of the set of the set of the set of the set of the set of the set of the set of the set of the set of the set of the set of the set of the set of the set of the set of th

 $\_$  , and the set of the set of the set of the set of the set of the set of the set of the set of the set of the set of the set of the set of the set of the set of the set of the set of the set of the set of the set of th  $\_$  , and the set of the set of the set of the set of the set of the set of the set of the set of the set of the set of the set of the set of the set of the set of the set of the set of the set of the set of the set of th

Treść instrukcji \*):

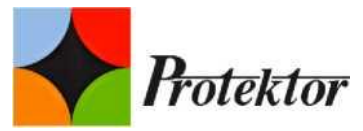

### **UCHWAŁA NR \_\_\_ /2019 Nadzwyczajnego Walnego Zgromadzenia Protektor S.A. z siedzibą w Lublinie (dalej Spółka) z dnia 24 września 2019 roku w sprawie przyjęcia porządku obrad**

§1

Nadzwyczajne Walne Zgromadzenie Spółki postanawia przyjąć następujący porządek obrad Nadzwyczajnego Walnego Zgromadzenia:

- 1. Otwarcie obrad Walnego Zgromadzenia.
- 2. Wybór Przewodniczącego Walnego Zgromadzenia.
- 3. Stwierdzenie prawidłowości zwołania Walnego Zgromadzenia i jego zdolności do powzięcia uchwał.
- 4. Przyjęcie porządku obrad.
- 5. Podjęcie uchwał w sprawie zmian w składzie Rady Nadzorczej.
- 6. Zamknięcie obrad.

#### §2

Uchwała wchodzi w życie z chwilą podjęcia.

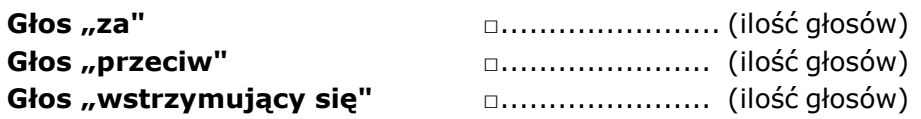

Głosowanie poprzez zaznaczenie odpowiedniej rubryki krzyżykiem ("X"). Zgłoszenie sprzeciwu do uchwały: TAK/NIE \*) Treść sprzeciwu i jego uzasadnienie\*):

Instrukcja dotycząca sposobu głosowania przez Pełnomocnika w sprawie podjęcia przedmiotowej uchwały:

 $\_$  , and the set of the set of the set of the set of the set of the set of the set of the set of the set of the set of the set of the set of the set of the set of the set of the set of the set of the set of the set of th  $\_$  , and the set of the set of the set of the set of the set of the set of the set of the set of the set of the set of the set of the set of the set of the set of the set of the set of the set of the set of the set of th

 $\_$  , and the set of the set of the set of the set of the set of the set of the set of the set of the set of the set of the set of the set of the set of the set of the set of the set of the set of the set of the set of th  $\_$  , and the set of the set of the set of the set of the set of the set of the set of the set of the set of the set of the set of the set of the set of the set of the set of the set of the set of the set of the set of th

Treść instrukcji \*):

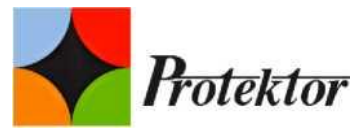

## **UCHWAŁA NR \_\_\_ /2019 Nadzwyczajnego Walnego Zgromadzenia Protektor S.A. z siedzibą w Lublinie (dalej Spółka) z dnia 24 września 2019 roku w sprawie powołania \_\_\_\_\_\_\_\_\_\_\_\_\_\_\_\_\_\_\_\_ do składu Rady Nadzorczej Spółki**

§1

1. Działając na podstawie art. 385 § 1 Kodeksu spółek handlowych oraz § 17 ust. 2 Statutu Spółki, Nadzwyczajne Walne Zgromadzenie Spółki powołuje \_\_\_\_\_\_\_\_\_\_\_\_\_\_\_\_\_\_\_\_\_\_\_\_\_\_\_\_\_\_\_\_\_\_\_\_\_\_ do składu Rady Nadzorczej Spółki

\_\_\_\_\_\_\_\_\_\_\_\_ kadencji.

- 2. Kadencja nowego członka kończy się wraz z upływem kadencji Rady Nadzorczej, o której mowa w ust. 1.
- 3. Nowy członek otrzymuje wynagrodzenie na zasadach określonych dla Rady Nadzorczej kadencji.

§2

Uchwała wchodzi w życie z chwilą podjęcia.

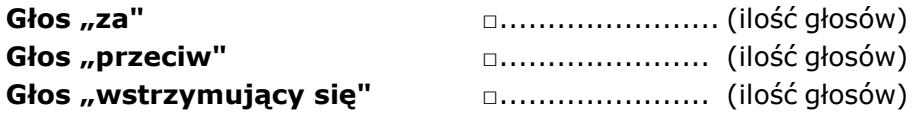

Głosowanie poprzez zaznaczenie odpowiedniej rubryki krzyżykiem ("X"). Zgłoszenie sprzeciwu do uchwały: TAK/NIE \*) Treść sprzeciwu i jego uzasadnienie\*):

Instrukcja dotycząca sposobu głosowania przez Pełnomocnika w sprawie podjęcia przedmiotowej uchwały:

 $\_$  , and the set of the set of the set of the set of the set of the set of the set of the set of the set of the set of the set of the set of the set of the set of the set of the set of the set of the set of the set of th  $\_$  , and the set of the set of the set of the set of the set of the set of the set of the set of the set of the set of the set of the set of the set of the set of the set of the set of the set of the set of the set of th

 $\_$  , and the set of the set of the set of the set of the set of the set of the set of the set of the set of the set of the set of the set of the set of the set of the set of the set of the set of the set of the set of th  $\_$  , and the set of the set of the set of the set of the set of the set of the set of the set of the set of the set of the set of the set of the set of the set of the set of the set of the set of the set of the set of th

Treść instrukcji \*):

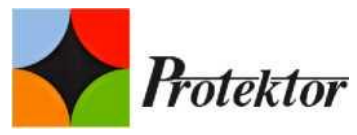

# **UCHWAŁA NR \_\_\_ /2019 Nadzwyczajnego Walnego Zgromadzenia Protektor S.A. z siedzibą w Lublinie (dalej Spółka) z dnia 24 września 2019 roku w sprawie powołania Pana Aleksandra Nawrata do składu Rady Nadzorczej Spółki**

§1

1. Działając na podstawie art. 385 § 1 Kodeksu spółek handlowych oraz § 17 ust. 2 Statutu Spółki, Nadzwyczajne Walne Zgromadzenie Spółki powołuje Pana Aleksandra Nawrata, PESEL: 70070800594 do pełnienia funkcji Członka Rady Nadzorczej.

§2

Uchwała wchodzi w życie z dniem podjęcia.

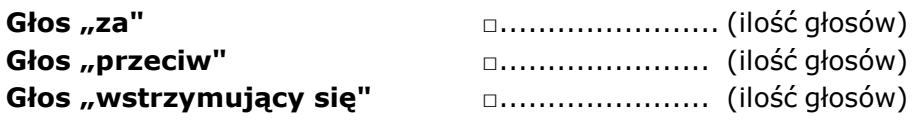

Głosowanie poprzez zaznaczenie odpowiedniej rubryki krzyżykiem ("X"). Zgłoszenie sprzeciwu do uchwały: TAK/NIE \*) Treść sprzeciwu i jego uzasadnienie\*):

Instrukcja dotycząca sposobu głosowania przez Pełnomocnika w sprawie podjęcia przedmiotowej uchwały:

 $\_$  , and the set of the set of the set of the set of the set of the set of the set of the set of the set of the set of the set of the set of the set of the set of the set of the set of the set of the set of the set of th  $\_$  , and the set of the set of the set of the set of the set of the set of the set of the set of the set of the set of the set of the set of the set of the set of the set of the set of the set of the set of the set of th

 $\_$  , and the set of the set of the set of the set of the set of the set of the set of the set of the set of the set of the set of the set of the set of the set of the set of the set of the set of the set of the set of th  $\_$  , and the set of the set of the set of the set of the set of the set of the set of the set of the set of the set of the set of the set of the set of the set of the set of the set of the set of the set of the set of th

Treść instrukcji \*):

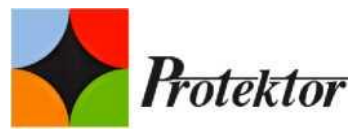

# **UCHWAŁA NR \_\_\_ /2019 Nadzwyczajnego Walnego Zgromadzenia Protektor S.A. z siedzibą w Lublinie (dalej Spółka) z dnia 24 września 2019 roku w sprawie powołania Pana Tomasza Pisulę do składu Rady Nadzorczej Spółki**

§1

1. Działając na podstawie art. 385 § 1 Kodeksu spółek handlowych oraz § 17 ust. 2 Statutu Spółki, Nadzwyczajne Walne Zgromadzenie Spółki powołuje Pana Tomasza Pisulę, PESEL: 77111303719 do pełnienia funkcji Członka Rady Nadzorczej.

§2

Uchwała wchodzi w życie z dniem podjęcia.

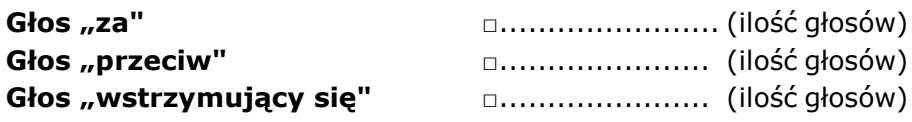

Głosowanie poprzez zaznaczenie odpowiedniej rubryki krzyżykiem ("X"). Zgłoszenie sprzeciwu do uchwały: TAK/NIE \*) Treść sprzeciwu i jego uzasadnienie\*):

Instrukcja dotycząca sposobu głosowania przez Pełnomocnika w sprawie podjęcia przedmiotowej uchwały:

 $\_$  , and the set of the set of the set of the set of the set of the set of the set of the set of the set of the set of the set of the set of the set of the set of the set of the set of the set of the set of the set of th  $\_$  , and the set of the set of the set of the set of the set of the set of the set of the set of the set of the set of the set of the set of the set of the set of the set of the set of the set of the set of the set of th

 $\_$  , and the set of the set of the set of the set of the set of the set of the set of the set of the set of the set of the set of the set of the set of the set of the set of the set of the set of the set of the set of th  $\_$  , and the set of the set of the set of the set of the set of the set of the set of the set of the set of the set of the set of the set of the set of the set of the set of the set of the set of the set of the set of th

Treść instrukcji \*):